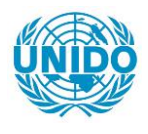

**YFARS** 

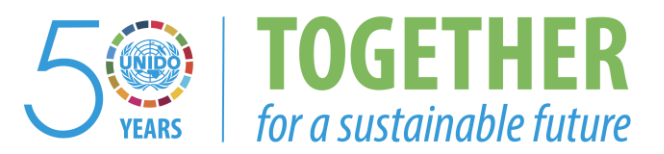

## **OCCASION**

This publication has been made available to the public on the occasion of the  $50<sup>th</sup>$  anniversary of the United Nations Industrial Development Organisation.

**TOGETHER** 

for a sustainable future

## **DISCLAIMER**

This document has been produced without formal United Nations editing. The designations employed and the presentation of the material in this document do not imply the expression of any opinion whatsoever on the part of the Secretariat of the United Nations Industrial Development Organization (UNIDO) concerning the legal status of any country, territory, city or area or of its authorities, or concerning the delimitation of its frontiers or boundaries, or its economic system or degree of development. Designations such as "developed", "industrialized" and "developing" are intended for statistical convenience and do not necessarily express a judgment about the stage reached by a particular country or area in the development process. Mention of firm names or commercial products does not constitute an endorsement by UNIDO.

## **FAIR USE POLICY**

Any part of this publication may be quoted and referenced for educational and research purposes without additional permission from UNIDO. However, those who make use of quoting and referencing this publication are requested to follow the Fair Use Policy of giving due credit to UNIDO.

## **CONTACT**

Please contact [publications@unido.org](mailto:publications@unido.org) for further information concerning UNIDO publications.

For more information about UNIDO, please visit us at [www.unido.org](http://www.unido.org/)

# $23116$

| Software Solutions for the RoIIForming and MetalBending Industry

data M Software GmbH . Am Marschallfeld 17 D-83626 Valley/Oberlaindern

UNIDO — UNITED NATIONS IND. DEVELOPMENT ORG. Attn.: Ms. Gillian Ocampo Goetzlinger Postfach 300 1400 WIEN **ÖSTERREICH** 

data M Software GmbH Am Marschallfeld 17 D-83626 Valley/Oberlaindern **Germany** Tel. : +49 (0) 8024/6 40-0 Fax: +49(0) 8024/640-300 e-mail: datam@datam.de Internet: http://www.datam.de

Valley, 06. 09. 2005 10045/ MF 362

#### Final Report

We hereby confirm that Mr. Santosh V. Subbaiah has hold the three days COPRA® RollForm training to Mr. Ahmed Badr, Mr. Ali Abdelsalam and Mr. Ahmed Ali for the software modules

> M1 COPRA<sup>®</sup> Design Module for Sections M2 COPRA<sup>®</sup> Design Module for Trapezoidal Sections H1 COPRA' Roll Design Husk H2 COPRA® Deformation Technology Husk H3 COPRA' Flower Technology Husk H4 COPRA® Roller Technology Husk

at Alexandria National Co. for Metal Forming (ANBORG) S.A.E. from August  $22^{nd}$  to  $24^{th}$ , 2005 as specified in the Contract No. 2005/021, Project No. TF/EGY//03/002, Purchase Order No. 16000822.

Please find following a comprehensive description of the software's performance and utilizations, content of the training activity and the appraisal of the trainees ability to operate the software:

Page 1 of 17

Our software licence terms and German law apply. Place of jurisdiction is Miesbach

**Geschäftsführer** Dipl. Ing. Albert Sedlmaier<br>Dipl. Ing. Stefan Freitag<br>Dipl. Ing., Dipl. Wirtsch.-Ing. Andreas Bachthale Silz der Gesellschafl: Valley/Oberlaindern Registergericht Munchen HRB-Nr 81828 Usl. -ID-Nr. DE 129322754 Raiffeisenbank Miesbach Kto. Nr. 550 85 · BLZ 701 695 98

Deutsche Bank AG München<br>Kto.-Nr. 501 610 0 · BLZ 700 700 10<br>IBAN: DE59 7007 0010 0501 6100 00 SWIFT (BIG): DEUTDEMM

HypoVereinsbank München Kto.-Nr. 389 011 720 0 · BLZ 700 202 70<br>IBAN: DE19 7002 0270 3890 1172 00 SWIFT (BIG): HYVEDEMMXXX

visit our website www.datam.de

visit our  $r$ r $\alpha$ a $\beta$ ai $\beta$ a WWW.Clefterm

## Description of the COPRA® software

 $\mathbf{u}(\cdot)$ 

LΘ.

C

### COPRA® Professional Design Module for Sections (M1)

The COPRA Professional Design Module for Sections is the software package for every roll form designer. It allows you to do a really professional roll form design for simple as well as most complex shapes. It includes functions like...

**oproject manager and data archive**<br>**osection design library** &' punched holes' function **ostatic properties calculation Ostrip width calculation Odesign of the flower pattern OCOPRA bending sequences for automatic flower design** &Design of flowers for combination tool sets Dinteractive tube unfolding functions **ocalculation of strip edge strain (wire frame model)** 

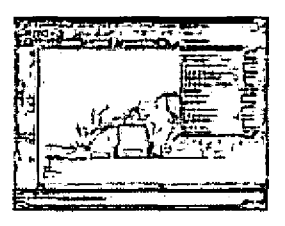

## $\mathbf{\Phi}$  section design:

&COPRA combines the most flexible methods to design profile shapes on the computer screen:

&COPRA has got a library of standard shapes;

**OSection design via macro technology:** 

&COPRA offers a variety of forming elements;

&COPRA also offers direct entry (list editor);

No "external" CAD-construction of profile sections required.

COPRA is integrated in CAD systems, i.e. designing is simply done within the CAD program (keeps the learning curve down to a minimum).

COPRA allows designers to "mix up" or switch between the possibilities available!

## $\Phi$  static properties calculation

COPRA calculates the static section codes and prints out result lists or adds the results to the CAD display on screen together with the reference system.

The reference system can be selected independently (strain directions!) The user is free to choose whether it is an open or a closed profile (e.g. an unidirectional lock seams). Even punched profile sections will be considered!

The calculation programs in the COPRA program system will determine:

Page 2 of 17

Our software licence terms and German law apply. Place of jurisdiction is Miesbach

Oarea

n.

**O**weight

Ccoordinates of center of gravity

 $\bullet$  geometrical moments of inertia

**O** section modulus

**O**torsional geometrical moments

 $\bullet$  vaulting resistance

Ccoordinates of load center

## $\triangleright$  strip width calculation

COPRA offers seven different methods to choose from (yours is definitely included!). As you may know: different forming methods require different calculation formula. COPRA helps you to find the right method.

COPRA will not only check every bending zone and give reports on the possibly problem elements automatically, such as element with inner radius 0, but also suggests the best calculation method for the respective elements.

And additionally, company-specific calculation methods can be included easily.

## $\triangle$  design of the flower pattern

The user is not only able to unfold the profile. He can even bend up (fold) individual elements. For practical applications this means that users are not restricted to work from the finished flower to the flat sheet. During the process he can bend or over bend individual areas (even straight elements!). Experience has shown that functions like these are especially important, in order to, for example, open undercuts (to be able to form them with top or bottom rolls).

There are much more than just three arc types. With COPRA, users have even more powerful methods at their disposal:

&With each unfolding step the user can freely choose the desired calibration method. olt would be quite inflexible, if an arc type could only be selected once.

&instead, the user selects calibration method and profile element via mouse click on screen and chooses the respective unfolding or bending angle and immediately the new geometry will be displayed on screen.

olt is no problem to change between constant radius method and power bending (or any other procedure)

Page 3 of 17

Our software licence terms and German law apply, Place of jurisdiction is Miesbach

The following calibration methods are available:

**OArc** bending,

tΣ

oconstant radius method - the method allows to calculate the length compensation pieces in front and at the end or with any mixed up distribution (percentage).

**Of special importance is thereby the so-called track-holding unfolding method, during which** the compensation pieces are calculated in a way that the strip guide is straight (important with undercut shapes, where material flow is impaired, e.g. dovetailed shapes).

**¤Track-holding unfolding is again a unique COPRA feature!** 

If the constant radius method under COPRA is used, a compensation element can furthermore be positioned at the center of any arc (can be selected by the user in the respective dialoque box).

 $PFor lock-seams$  or sharp edges (internal radius = 0) COPRA also provides a calibration method (the so-called Angle/Radius Method).

■Arc profiling should not be confused with...

**o...tube profiling, which is also implemented in COPRA. The method allows to unfold arc** elements even if adjacent features are not straight. The method was especially developed for round tube forming or for open profiles with similar pre-requisites.

With only three arc types as provided in literature and competitive design software programs, the needs for complex or difficult roll form applications can never be covered!

 $\triangleright$  Single parts of flower patterns or forming passes can be combined to new variations/variants of designs. Gauge (sheet metal thickness) can be modified - for all passes in one command, even if you have already finished the whole flower design using various (even different) calibration methods

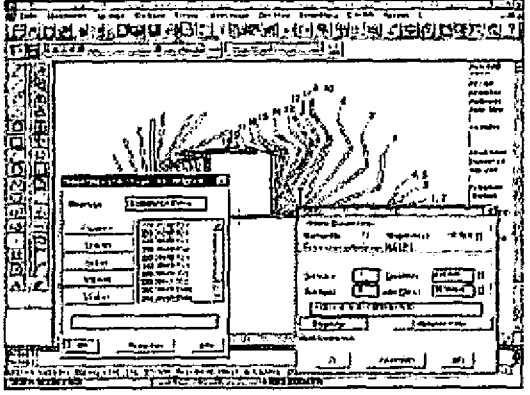

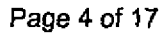

Our software licence terms and German law apply. Place of jurisdiction is Miesbach

## $\mathbf{\hat{P}}$ COPRA bending sequences for automatic flower design

This is a database-supported software module for automatic unfolding of profile sections.

## $\mathbf P$  Design of flowers for combination tool sets

This allows users to exchange and combine section or flower parts in order to perform an effective design for combination tool sets.

The increasing variety of forms of roll-shaped profiles with at the same time decreasing lot sizes will force the manufacturer to take far-reaching measures to streamline production. As the production of roll tools is on the one hand expensive and on the other hand cannot often be integrated into unit prices the application of combination tool sets is the obvious solution. Manufacturing costs will be allocated to several orders and, thus, the utilization ratio will increase considerably. This might begin with the utilization of a tool set for the production of similar profile forms with different dimensions and in extreme cases lead to exclusive use of standardized shapes.

Each of those applications has its special requirements which COPRA — in relation to the problem -takes into account. COPRA provides the following functions:

OAutomatic adaptation of an existing profile flower to various dimensions. Profiles similar in form, thus, only have to be unfolded once

&Combination of different, already unfolded profile half

&Automatic combination of the roll tools

&Documentation of the required spacer widths

&Optimization of the required spacers relative to total length and weight

&Management of the roll stock by a professional database-management-system Your advantage:

**•From now on, for a profile section e.g. in three dimensions you will only have to unfold one** profile.

OBy simultaneous visualization (overlapping with different colors) of profile flower and basic dimensions of the roll tools you may detect at once where a roll has to be modified or spacers have to be inserted.

## $\Phi$  tube unfolding functions

This COPRA module for section design and unfolding already offers an effective functionality for tube flower design,

Page 5 of 17

Our software licence terms and German law apply. Place of jurisdiction is Miesbach

## @Calculation of theoretical strip edge strain (2nd generation)

COPRA® for sections contains per default the very first calculation module for a theoretical strip edge strain calculation: COPRA® 3D elongation calculation (Strain calculation according to the "2. generation" method). This allows the user a very quick estimate of resulting longitudinal material strain values according to a triangle method. By means of the integrated wire model the user will be able to detect critical zones. This method is much more accurate than the known competitive software programs. For a description about the calculation method and the accuracy achievable.

## COPRA® Professional Design Module for Trapezoidal Sections (M2)

## The COPRA Professional Design Module for Trapezoidal

Sections is the software package for the roll form designer working with corrugated or trapezoidal sections.

olt includes similar functionality as the Section Design Module, pius

ocalculation of an optimized forming sequence (for trapezoidal shapes)

&calculation of horizontal material movements

**Pand contains also semi automatic roll tool design** (only in combination with H1 - module for roll design)

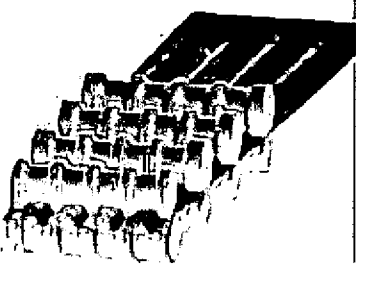

## COPRA<sup>®</sup> Roll Design Husk (H1)

An accurate and sound design of roll tooling is - as well as the design of the flower patterndecisive for the quality and manufacturing costs of a roll formed section. COPRA $^{\circ}$  is offering in its roll editor a variety of features for an effective roll tool design.

Following some examples of features implemented:

&automatic or interactive definition of machine axes oautomatic definition of tool contour layout (not just for open shapes but for even complex contours as well as side rolls etc. )

oboth - interactive or automatic

olarge number of editing functions

**o** COPRA<sup>®</sup> offers you several methods to generate roll tools for a specific profile shape.

Page 6 of 17

Our software licence terms and German law apply. Place of jurisdiction is Miesbach

 $\bullet$ as COPRA $\rm{^{\circ}}$  is completely integrated in AutoCAD the user can choose from both - COPRA $\rm{^{\circ}}$ internal or AutoCAD editing commands (best of both worlds...)

OFor designer who used to work with DOS programs:

COPRA<sup>®</sup> does also have a list editor

&Lines are not just drawn as a contour in the CAD system (as usual in CAD systems) but each roll is stored in the COPRA data base - as a separate object

&automatic single roll dimensioning

**Pautomatic assembly plan dimensioning** 

&design of combination tool sets (in module roller technology)

 $P$ fully automatic roll design and detailing for hat, U-type or  $\widetilde{C}$ -Channels

**Pyou will hardly find a similar number of roll form specific feature in any other software**  $\circ$  COPRA $\degree$  has got a (optional) data base management system which allows for a company wide management of roll tool and profile data - including QM data. data M Software has got a long experience in roll data management - staring from PCs up to midrange server technology. We have got the solution for your needs.

4 Automatic dimensioning of roll drawings cboth - single roll drawings as well as assembly plans **P**dimensioning strategies can be set by the user

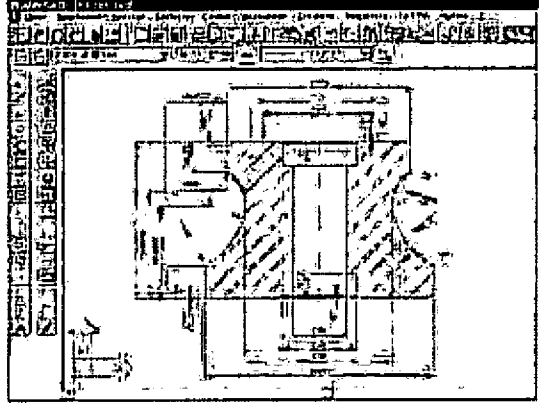

fully automatic dimensioned roll drawing

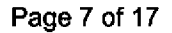

Our software licence terms and German law apply. Place of jurisdiction is Miesbach

The parameters required can be defined easily in specific dialogue Ober- und Unterrollen Employen Zeurrengegilelt og Tr**esidi**ng  $A_3$   $69.00$ أزأتهم  $6200$ ្រកំរ **့) ပြ**င့် Hn ညိုပါကို မက္ချ Ä, Trenende Lange (Co.  $\sqrt{30000}$  $[\pi g]$  $\mathbf{C}^{\prime}$ Radius all Hineraralyzingss ğ.  $\sqrt{1,000}$ [[nm] **Hinterdrich Rolentifiels TEO DULL** [rim] िन्हों 6.000 电磁 **Thubrea**  $15.000$  $|\tilde{V}_{\rm fmm}|$ नकरा Abbrechan **inite** A

boxes: Side roll Parameters

### H2 COPRA® Deformation Technology Module (DTM Simulation)

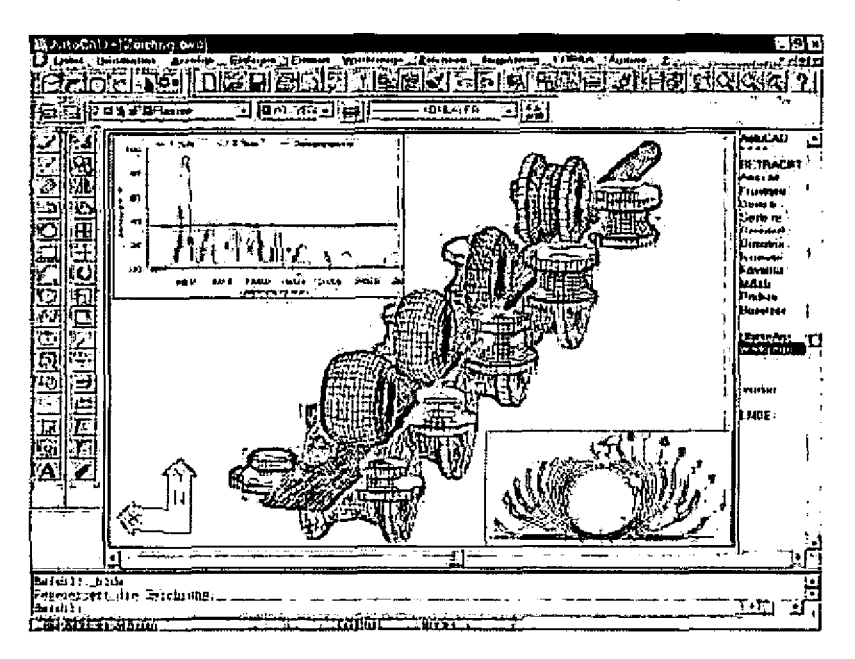

COPRA® Deformation Technology Module (DTM) is a software program for the simulation of the roll forming process. It enables the design engineer to verify and optimize the chosen forming/calibration method with regard to machine parameters and quality requirements. COPRA® DTM is taking into account parameters like material, forming length, geometry of forming zone and tooling diameter.

#### Page 8 of 17

Our software licence terms and German law apply. Place of jurisdiction is Miesbach

**COPRA DTM** is particularly no longer working according to the known but unreliable "strip edge stress" method (triangle calculation method). This approach is already bound to fail when calculating simple C-shaped sections,

**¤COPRA®** DTM is based on extensive FEA calculations and research results (data M Soft-<br>ware has been working using high end FEA solvers since 1992...)

**¤COPRA® DTM is a software program of the "third generation"** 

**Odata M Software GmbH has been cooperating with a number of research institutes around** the world and is continuously integrating respective experiences in its own research and development activities.

&COPRA DTM has always been (and still is) continuously improved by our developers.

The simulation model COPRA®-Software DTM (Deformation Technology Module) is calculation the maximum theoretical deformation elongation values in longitudinal and transversal direction. The knowledge of these deformations are extremely helpful in order to successfully develop a new roil set. COPRA DTM is not based on finite elements but on the theory of thin shells, The fast computing time of this analysis software tool has made it possible for the very first time to develop optimized roil sets taking into account parameters iike profile cross section, forming length (not to be mixed up with "horizontal distance of passes...") and respective geometry, strip thickness, tool diameter and coil material,

The main target during development of this software program was the need of a fast and ergonomic tool for roll form simulation for the roll tooling engineer.

The simulation calculation is being performed inside of the COPRA® software package. The DTM module is providing the complete visualization of the forming sequence. In addition the user gets shown diagrams with information about theoretical maximal and actual deformations in the most critical areas. This allows for an accurate and fast estimate of the design's quality.

Undesired effects like exceeding elongation values or even compression areas can be identified by means of the simulation model. The calculation results give answers on areas having most probably too high plastic deformations and show whether the material is getting stretched homogenously, e.g. without peaks, throughout the roll forming mill.

Questions if intermediate passes cauld be helpful or just to determine the optimum position of a profile in the mill can be answered easiiy,

For the tooling engineer it is of importance to learn about critical passes before starting the tool design or even -manufacturing.

If a profile has to be punched or notched he can make sure that especially these areas will have reduced longitudinal strain- and reduced stress values. This reduces any misshape of punched patterns,

Page 9 of 17

Our software licence terms and German Iaw apply. Place of jurisdiction is Miesbach

Based on these results the tool designer is able to modify respective forming steps accordingly and to detail the roll tooling. He will be able to compare different forming strategies and methods against each other and to choose the optimum forming method in terms of machine requirements and/or product quality - without causing any tooling costs and wasting setup time.

#### Plastic strain values:

From COPRA release 2003 the user of COPRA DTM does not only get graphs and diagrams showing residual strain values on the profile's cross section (on top or bottom surface) in each forming stand but also the accumulated plastic strain values. This feature takes into account the permanent deformation (possible yield of material) in each forming stand and the elastic recovery in longitudinal direction after the forming pass. The accumulated value give an idea about how much the material it getting overworked and how much remaining formability the final product is going to have.

With COPRA® DTM the tool designer gets hints on the profile quality before any foot/ meter gets into production. The computer model of the roll forming process is being generated automatically. This means: the designer doesn't need to care about modeling the roll forming process, except the definition of the so called flower pattern and mill/machine parameters. The values required are put in by means of easy to use and self-explaining dialogue boxes. Company specific values can be stored in the system's data base.

The coil is being displayed in a 3 dimensional view where the user can choose from various viewpoints and perspectives.

Up to now the only way to verify a tool design was the practical test on the roll forming mill. Using COPRA® DTM the designer has become able to verify his design and to correct or optimize it at an early stage.

The known "stomach aches" before setting up a new roll set have gone now. The often unknown time and costs for the setup period of a new roll set can be reduced and estimated

COPRA® DTM is the only commercial strain/stress analysis software on the market taking into account in its analysis the influence of the forming roll tooling (roll position or roll diameter) on the material's theoretical strain values. COPRA® DTM also shows you the influence of coil thickness, strain distribution on top or bottom surface (elongation- or compression zone) and the sheet metal curvature in the forming area (allowing you a comparison with your actual forming line).

#### Page 10 of 17

Our software licence terms and German law apply. Place of jurisdiction is Miesbach

### COPRA® Flower Technology (H3)

COPRA Flower Technology offers you an effective tool box for technical calculations which is extending the basic functionality of Mi module.

It includes features like:

OExploded view of the flower with user-definable distance and various options oSpring back calculation according to Biswas and Oehler

As the method according to Oehler is bound to fail with large bending radii, data M has integrated also the spring back calculation method according to Biswas. The latter one is, by the way, even more accurate.

&Calculation of specific strategies like the so-called Down-Hill forming method (constant center of gravity or according to optimized and minimized strain values). You won't find such kind of methods in no other commercial software package, by the way.<br> **Q3D** wire frame model for theoretical strain calculation ("2nd generation")

## COPRA® Roller Technology Husk (H4)

Once the roll design is finished, the data often has to be processed rapidly so as to avoid time losses. The COPRA -process chain also covers this field.

oautomatic calculation of roller blank sizes taking into account the additions for diameter and widths

oautomatic calculation of finished roll weight, taking into account the bore hole details ocutting list and roller weight list can be exported in text format or WINDOWS Excel table format

&NC data generation for the final roll contour in ISO format, DXF or full CNC code (module H5 only).

odata exchange between different projects for an easy handling of combination tool-sets

## @ Creation of a sawingl cutting list

The 'COPRA '-module "sawing list" will supply the dimensions of the blanks to be cut within seconds. It takes into account user defined addition for diameter and width of the blanks. Also a diameter list may be used. This will be an automatic run. The sawing list created may directly have a printer output so as to avoid a time-consuming search for the dimensions necessary for production and construction, at this point again, the operator may concentrate on more important tasks, The sawing list contains as well the weight of the stock material.

Page 11 of 17

Our software licence terms and German law apply. Place of jurisdiction is Miesbach

Optionally the data set can be imported into a spread sheet calculation program like Microsoft Excel

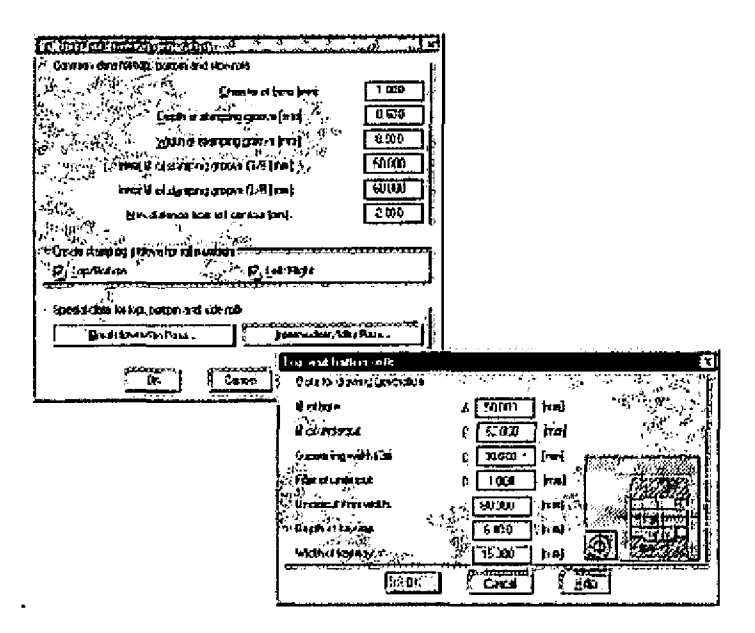

## Calculation of the final roll weight

- 11

O

The production of a roll set is no low-cost activity. Often it is very difficult for the designer to calculate a realistic price for the rolls as the roll weight cannot be calculated but only estimated. The problem with estimates is always their inaccuracy. COPRA will automatically calculate the final weight of all rolls. Boring, keyway and chamfer of the roll bore will equally be deducted.

On the base of the calculated weight of the final roll set and the total weight of the blanks the volume of the material to be removed may be calculated. This information allows for an exact weight-cost calculation.

The result is also stored to disk and can be exported to spread sheet programs as well.

## Generation of NC data files

The NC file format can easily be adapted depending on the specific machine used. The zero point and the working direction can be easily defined as well as the step numbering, the accuracy, the program end and the usage of the G02 and G03 parameters.

Page 12 of 17

Our software licence terms and German law apply. Place of jurisdiction is Miesbach

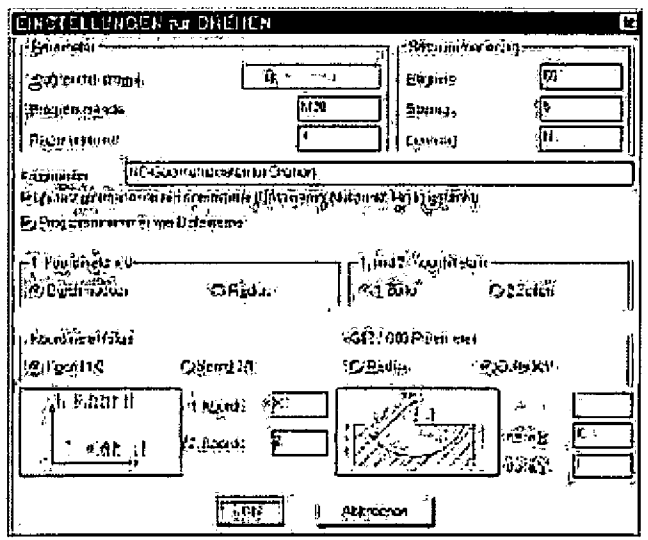

эś,

 $\mathbf{C}$ 

ono contour tracing necessary any more; all roll tools are already stored in COPRA's data base

oall NC data can be processed at one single command - saves a lot of time oall NC data at highest accuracy

ONC format can be set in order to adapt it to various machines

**Poptionally (not in this module): CNC technology providing the full CNC code ready to be** processed to the turning mill

## Combination tool sets (data exchange between different projects)

The increasing variety of forms of roll-shaped profiles with at the same time decreasing lot sizes will force the manufacturer to take far-reaching measures to streamline production. As the production of roll tools is on the one hand expensive and on the other hand cannot often be integrated into unit prices the application of combination tool sets is the obvious solution. Manufacturing costs will be allocated to several orders and, thus, the utilization ratio will increase considerably. This might begin with the utilization of a tool set for the production of similar profile forms with different dimensions and in extreme cases lead to exclusive use of standardized shapes.

Each of those applications has its special requirements which COPRA - in relation to the problem -takes into account. COPRA provides the following functions:

**PAutomatic adaptation of an existing profile flower to various dimensions. Profiles similar in** form, thus, only have to be unfolded once

**¤Combination of different, already unfolded profile halfs** 

**¤Automatic combination of the roll tools** 

Page 13 of 17

Our software licence terms and German law apply. Place of jurisdiction is Miesbach

oDocurnentation of the required spacer widths OOptimization of the required spacers relative to total length and weigth OManagement of the roll stock by a professional database-management-system

#### Your advantage:

Ø

 $\ddot{\mathbf{z}}$ 

**Erom now on, for a profile section e.g. in three dimensions you will only have to unfold one** profile.

OBy simultaneous visualization (overlapping with different colours) of profile flower and basic dimensions of the roll tools you may detect at once where a roll has to be modified or spacers have to be inserted.

## Report on the COPRA® Rollform Software training

#### Conducted at Company:

Alexandria Nat. Corp. For Metal Forming - ANBORG, New borg el Arab City, 4th Industrial Area Block #23- P#9, P.O.Box 105, Borg El-Arab Alexandria, EGYPT

#### Software Modules:

M1 COPRA® Design Module for Sections M2 COPRA<sup>®</sup> Design Module for Trapezoidal Sections H1 COPRA® Roll Design Husk H2 COPRA<sup>®</sup> Deformation Technology Husk H3 COPRA<sup>®</sup> Flower Technology Husk H4 COPRA<sup>®</sup> Roller Technology Husk.

#### Trainees:

Mr. Ahmed Badr Mr. Ali Abdelsalam, Mr. Ahmed Ali.

Training dates:  $22^{nd} - 24^{th}$  August, 2005.

Place of Training: At company address as mentioned above.

Page 14 of 17

Our software licence terms and German law apply. Place of jurisdiction is Miesbach

visit our website www.datam.de

 $\mathbb{R}^n$ 

#### Contents of the Training:

اف

- 1. Initialise COPRA<sup>®</sup> Toolbar "COPRA<sup>®"</sup>
- 2. COPRA® Basic Settings
	- 2. 1. Pass- and Roll numbering
	- 2.2. COPRA® Technology for data export
	- 2.3. COPRA<sup>®</sup> Options
- 3. The COPRA® CAD-Finder
	- 3. 1. Create a new project
	- 3. 2. Roll attribute File
- 4. Flower design via COPRA® RF SpreadSheet
	- 4.1. Start COPRA<sup>®</sup> SpreadSheet
	- 4.2. Import DXF file to COPRA® RF SpreadSheet
	- 4. 3. Create an own template
	- 4.4. Change background colours in COPRA® SpreadSheet
	- 4. 5. Unfolding Plane
	- 4. 6. Start unfolding
		- 4. 6. 1. Change Numbering to Numbering with Stations
	- 4.7. Save Flower
	- 4.8. Flower
	- 4. 9. Strip Width Calculation
	- 4. 10. Move Fixpoint / Reference Point
	- 4. 11. Reference Point in Plane of Unfolding
	- 4. 12. Save Flower
	- 4.13. Adaptive Flower design in COPRA® RF SpreadSheet
	- 4. 13. 1. Changing profile dimensions 4. 14. Change radii — adaptive flower design
		- 4. 14. 1. Change Sheet thickness
	- 4.15. Import SpreadSheet Flower to COPRA® RF
	- 4. 16. Material selection
- 5. Alternatively Flower design with standard COPRA® RF
	- 5.1. Create Profile for COPRA® via AutoCAD
	- 5.2. Take AutoCAD Profile into COPRA®
	- 5. 3. Strip width calculation
	- 5. 4. Define unfolding plane
	- 5. 5. Flower Design
		- 5. 5. 1. Interactive Unfolding
		- 5, 5. 2. Execute unfolding steps
		- 5. 5, 3, Automatic unfolding
		- 5. 5. 4. Execute unfolding

Page 15 of 17

Our software licence terms and German law apply. Place of jurisdiction is Miesbach

- 5. 5. 5. Unfolding of the trapezoidal part
- 5. 5. 6. Execute steps of unfolding
- 5. 6. Define new Reference Point
- 5. 7. Archive file
- 5. 8. Simulation of flower (DTM)
	- 5.8.1. Pass selection for Forming geometry.
	- 5. 8. 2. Coil material
	- 5. 8. 3. Rollform line Machine data
	- 5. 8. 4. Simulation of plastic strains
- 5. 9. Optimize Flower
	- 5. 9. 1. Optimizing the Tophat
	- 5. 9. 2. Optimizing the trapezoidal section
		- 5.9.2.1. Create trapezoidal bending sequence
- 6. Downhill forming

 $\mathcal{L}$ 

Ş.

- 6. 1. Move reference point
- 6. 2. Result: Optimised Flower
- 6. 3. Save optimised flower in archive file
- 7. Statics / Section characteristics
- 8. Simulation of optimised flower
- 9. Spring-back calculation
- 10. COPRA® RF CADFinder Flower Display
- 11. Roll Design
	- 11. 1. Axis definition
	- 11.2. Create an own toolbar
	- 11.3. Roll design for stations 2 and 3
	- 11.4. Define Roll attributes
		- 11, 4.1, Default attributes
	- 11. 5. Create entities
		- 11.5.1. Delete non-forming radii
		- 11.5.2. Define relief angle
		- 11.5.3. Change width of roll
		- 11.5.4. Create Rolls
		- 11.5.5. Round roll edges
	- 11.6. Roll-design for station 5 and 6 with swayed side rolls
		- 11.6.1. Top- and Bottom-rolls for station number 4
		- 11.6.2. Definition of side roll axes
		- 11.6.3. Rotate side roll axis
	- 11.7. Design edge rolls automatically
		- 11.7.1. Command "Edge roll"
	- 11.8. Display of roll accessories

#### Page 16 of 17

Our software licence terms and German law apply. Place of jurisdiction is Miesbach

- 11.9. Add bearings
- 11. 10. Copy roll attributes
- 12. Individual RollNurnbering
	- 12.1. Disable COPRA<sup>®</sup> Station Numbering.
	- 12.2. Start Individual Roll Numbering
		- 12.2.1. Shortcuts
		- 12.2.2. Set for Project
- 13. Station Attributes

Ò.

 $\mathbf{r}$ 

- 13.1. Station number  $0 =$  Entry Guide
- 13.2. Station Subtype
- 13. 3. Later Inserted Stations and their Roll-numbering
	- 13. 3. 1. Insert Station
- 14. Roller weight automatically saved to CADFinder
	- 14. 1. Sawing List automatically saved to CADFinder
- 15. Single roll dimensioning
	- 15. 1. Attributes in Template
	- 15.2. Start Single Roll Dimensioning
	- 15.3. Enable Attributes from Template in COPRA®
		- 15. 3. 1. Project Info
		- 15. 3. 2. Machine info
		- 15. 3. 3. Roll Info
		- 15.3.4. Paper Info
	- 15.4. CADFinder
	- 15.5. Roll drawings in CADFinder.

#### Appraisal of fhe frainees:

After the training program on Second day, the trainees were able to input the actual details of their machines and do the designs of rolls as per the desired specifications. The trainees are familiar with the functionality available in the software modules they have purchased and have understood that they would need to practice with more real time design to make the best use of the software,

data M Software GmbH<br> $\mathscr{N}$   $\bigcap_{i=1}^n \mathcal{CL}$ 

Albert Sedfmaier Managing Director

Page 17 of 17

Our software licence terms and German law apply, Place of jurisdiction is Miesbach

## ALEXANDRIA NATIONAL CO. FOR METAL FORMING(ANBORG)S.A.E.

NDRIA NATIONAL CO. FOR METAL FORMING<br>سكنـــدريــة الـوطنيــة لـتـشــــكـيل المـعـــادن (أنبــــــــرج) ش.م.م

## Certificate of Receipt

We hereby confirm the receipt of the documentation and the unlimited code for software

M1 COPRA<sup>®</sup> Design Module for Sections M2 COPRAౖ<sup>w</sup> Design Module for Trapezoidal Sections H1 COPRAຶ Roll Design Husk H2 COPRA<sup>®</sup> Deformation Technology Husk H3 COPRA $^\circ$  Flower Technology Husk H4 COPRA® Roller Technology Husk

in compliance with Contract No. 2005/021, Purchase Order Mo, 16000822, undersigned on June 8, 2005.

Alexandria, August 22"", 2005

Ã

÷.

Alexandria National Co. for Metal Forming

ABOD

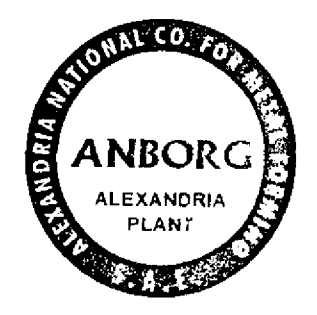

### ALEXANDRIA NATIONAL CO. FOR METAL FORMING(ANBORG) S. A. E.

شــركــة الإسكنــدريــة الوطنيــة لتشــــكيل المعــادن (أنبـــــرج) ش.م.م

## Certificate of Acceptance

We hereby confirm that the software

ń

Ä.

M1 COPRAౖ Design Module for Sections M2 COPRA<sup>®</sup> Design Module for Trapezoidal Sections H1 COPRAຶ Roll Design Husk H2 COPRAౖ Deformation Technology Husk H3 COPRAຶ Flower Technology Husk H4 COPRA<sup>®</sup> Roller Technology Husk

which was supplied and the training which was hold from August  $22^{nd}$  to  $24^{th}$ , 2005 comply with the contract No. 2005/021, Purchase Order No. 16000822, and that we are accepting the software and the work.

Alexandria, August 24<sup>th</sup>, 2005

Alexandria National Co. for Metal Forming

**CONTROPY** 

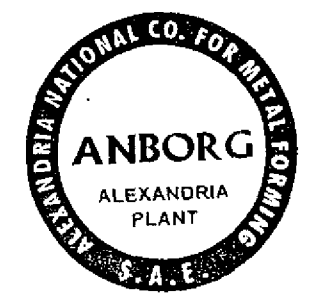

 $\log$ signed b<br>my

ń

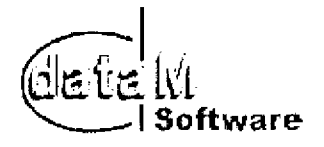

## data M Software GmbH SOFTWARE LICENSE TERMS International

THE USE OF THE SOFTWARE ALSO INDICATES YOUR ASSENT TO BE BOUND BY THE LICENSE TERMS SET FORTH HEREIN.

COPYING OR USE OF THIS COMPUTER PROGRAM OR ITS DOCUMENTATION EXCEPT AS PERMITTED BY THIS LICENSE IS UNAUTHORIZED AND IS COPYRIGHT INFRfNGE-MENT UNDER THE LAWS OF YOUR COUNTRY. IF YOU COPY OR USE THIS COMPUTER PROGRAM WITHOUT PERMISSION OF DATA M, YOU ARE VIOLATING THE LAW. YOU MAY BE LIABLE TO DATA M FOR DAMAGES, AND YOU MAY BE SUBJECT TO CRIMINAL PENALTIES.

NOTE: IF THIS COPY OF THE SOFTWARE IS DESIGNATED 30-DAY EVALUATION COPY, THE FOLLOWING TWO PARAGRAPHS ALSO APPLY TO YOU:

THIS SOFTWARE IS MADE AVAILABLE FOR A 30-DAY EVALUATION PERIOD ONLY. TO EXTEND YOUR USE OF THE SOFTWARE, YOU MUST CONTACT DATA M TO REMIT THE PURCHASE PRICE AND RECEIVE YOUR AUTHORIZATION CODE OR NEW PAID-IN-FULL COPY ENTITLING YOU TO THE COMMERCIAL LICENSE RiGHTS GRANTED BELOW.

DURING THE EVALUATION PERIOD, YOU MAY USE ONE COPY OF THE SOFTWARE ONLY TO EVALUATE IT. USE DURING THE EVALUATION PERIOD FOR ANY OTHER PURPOSE, INCLUDING COMPETITIVE ANALYSIS, IS STRICTLY PROHIBITED. UPON YOUR PURCHASE OF A LICENSE FOR THIS SOFTWARE, USE OF THE SOFTWARE SHALL NO LONGER BE SUBJECT TO THE FOREGOING RESTRICTION.

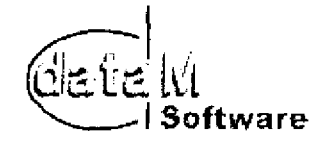

#### 1. Grant of License

 $\mathfrak{n}$ 

data M Software GmbH ("data M") grants you a nonexclusive, non-transferrable license to use this program (the "Software") and its manual and other accompanying material ("Documentation") with equipment owned by you or under your control, according to the terms and conditions of this License Agreement,

This License Agreement permits a single user to install and use the Software on only one computer at one location at any one time,

Network Version: if this Software is a Network Version, you may use it only over an internal [local] area network environment with the responsible tool, and you may install and operate the Software on a single server computer in a single location which may be accessed by other computers, or on an individual computer, as a multiple-user installation with either:

- (i) the maximum number of concurrent users being one (1), so that multiple individuals may access or use the Software, but that only one person at a time may do so, or
- (ii) the maximum number of concurrent users being more than one (1), in which case you must purchase single seat licenses for each additional concurrent user.

Use of software or any device that reduces the number of computersldevices which access the Software when used in a Server configuration may affect the performance of the Software and does not reduce the number of single seat licenses required,

Educational Version: If this Software is an Educational version, you may use it only for the purpose of training and instruction, and for no other purpose. Educational versions of the Software may not be used for commercial, professional, or for-profit purposes.

Evaluation Version: If this Software is identified as a demonstration, evaluation, or NFR version, you may use it only for the purpose of commercial evaluation and demonstration. You may not use it for commercial, professional, or for-profit purposes.

Backup Copy: Regardless of which version of the Software you have acquired, this license permits you to make only one archival (backup) copy of the Software. Such archival copy may not be installed on another computer, unless such computer is a partitioned drive of a server to which only the authorised user has access. In any event, the archival copy may not be used or installed as long as another copy of the Software is installed on any computer. If the Documentation is in printed form, it may not be copied. If the Documentation is in electronic form, you may print out one (1) copy, which may not be copied.

Upgrades: if this Software is labelled as an upgrade to software previously licensed to you, you must destroy all copies of the software previously licensed to you and replaced by this Software, including any copies resident on your hard disk drive, and return the hardware lock, if any, which accompanied the software previousiy licensed to you (unless data M explicitly notifies you that the hardware lock is to be used with the upgrade), within sixty days of acquiring this Software. data M reserves the right to require you to show satisfactory proof that previous copies of the Software have been destroyed,

 $\Omega$ 

 $\mathbf{u}$ 

 $\mathcal{L}_{\mathbf{A}}$ 

e

 $\mathbf{\hat{a}}$ 

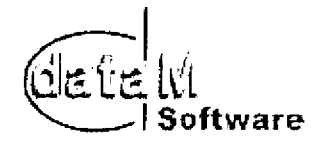

If the hardware lock is not returned within the stipulated period, data M reserves the right, without limitation, to charge you, and you shall pay the difference in price between the upgrade icense price and the suggested retail price of this Software. Software patches, if any, provided to you by data M or an authorised third-party in connection with the Software licensed to you hereunder shall be subject to the terms and conditions of this License Agreement unless otherwise specified at the time of delivery.

Notwithstanding the foregoing, you may retain and need not destroy the copy of the earlier version of the Software previously licensed to you and may use the earlier version solely if necessary for the purposes of (1) installing the upgrade hereby licensed and (2) for archival (backup) purposes in order to reinstall the upgrade hereby licensed if the initial installation fails. Under no circumstances may you operate the previously licensed version of the Software.

Authorisation Code: If this Software requires an authorisation code, you must register your purchase of this Software product with data M before an authorisation code shall be issued to you, and data M shall maintain your registration details.

#### 2. Restrictions

#### You May Not:

- 1. copy or use the Software or Documentation except as permitted by this license.
- reverse engineer, decompile, or disassemble the Software except to the extent permit- $2.$ ted by law where this is indispensable to obtain the information necessary to achieve interoperability of an independently created program with the Software or with another program and such information is not readily available from data M or elsewhere. You may not decornpile the Software.
- 3, distribute, rent, loan, lease, sel!, sublicense, or otherwise transfer a!I or part of the Software, Documentation or any rights granted hereunder to any other person without the prior written consent of data M.
- install or use the Software on the Internet or over a wide area network, including, with-4. out lirritation, use in connection with a Web hosting or similar service.
- remove, alter, or obscure any proprietary notices, labels, or marks from the Software or 5. Documentation.
- 6. modify, translate, adapt, arrange, or create derivative works based on the Software or Documentation for any purpose.
- 7, utilise any equipment, device, software, or other means designed to circumvent or iemove any form of copy protection used by data M in connection with the Software, or use the Software together with any hardware lock, authorisation code, serial number, or other copy protection device not supplied by data M directly.

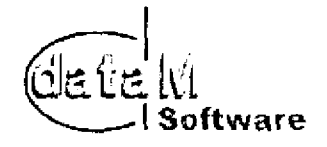

8. export the Software or Documentation in violation of German, U. S. or other applicable export control laws.

#### 3. Copyright

्स्

۹X,

Titie and copyrights to the Software, Documentation and accompanying materials and any copies made by you remain with data M and its licensors. The structure, organisation, and code of the Software are valuable trade secrets of data M and its icensors. Unauthorised copying of the Software or Documentation, or failure to comply with the above restrictions, wilt result in automatic termination of this license. This Agreement does not grant you any intellectual property rights.

#### 4. General Limited Warranty

data M warrants that the Software will provide the facitities and functions generally described in the Documentation and that the media on which the Software is furnished, the Documentation accompanying the Software, and any hardware tock or other copy protection device accompanying the Software will be free from defects in materials and workmanship under normal use.

EXCEPT FOR THE ABOVE EXPRESS LIMITED WARRANTIES, DATA M MAKES AND YOU RECEIVE NO WARRANTIES, EXPRESS, IMPLiED, STATUTORY, QR IN ANY COMMUNICA-TION WITH YOU, AND DATA M SPECIFlCALLY OISCLAIMS ANY OTHER WARRANTY IN-CLUDING THE IMPLIED WARRANTY OF MERCHANTABILITY OR FITNESS FOR A PAR-TICULAR PURPOSE. DATA M DOES NOT WARRANT THAT THE OPERATION OF THE SOFTWARE WILL BE UNINTERRUPTED OR ERROR FREE.

The above exclusions may not apply to you as some jurisdictions do not allow the exciusion of implied warranties. In addition to the above warranty rights, you may also have other rights, which vary from jurisdiction to jurisdiction.

#### 5. Disclaimer

COMPUTER-AIDED DESIGN SOFTWARE AND OTHER TECHNICAL SOFTWARE ARE TOOLS INTENDED TQ BE USED BY TRAINED PROFESSIONALS ONLY. THEY ARE NQT SUBSTITUTES FOR YOUR PROFESSIONAL JUDGMENT. COMPUTER-AIDED DESIGN SOFTWARE AND OTHER TECHNICAL SOFTWARE ARE INTENDEO TO ASSIST WITH PRODUCT DESIGN AND ARE NOT SUBSTITUTES FOR INDEPENDENT TESTING OF PRODUCT STRESS, SAFETY AND UTILITY. DUE TO THE LARGE VARIETY OF POTENTIAL APPLICATIONS FOR THE SOFTWARE, THE SOFTWARE HAS NOT BEEN TESTED IN ALL SITUATIONS UNDER WHICH IT MAY BE USED, DATA M SHALL NOT BE L!ABLE IN ANY MANNER WHATSOEVER FOR THE RESULTS CBTAINEO THROUGH THE USE OF THE SOFTWARE. PERSONS USING THE SOFTWARE ARE RESPONSIBLE FOR THE SUPERVI-SION, MANAGEMENT AND CONTROL OF THE SOFTWARE. THIS RESPONSIBILITY IN-CLUDES, BUT IS NQT LIMITED TO, THE DETERMINATION OF APPROPRIATE USES FOR THE SOFTWARE AND THE SELECTION OF THE SOFTWARE AND OTHER PROGRAMS TO ACHIEVE INTENDED RESULTS. PERSONS USING THE SOFTWARE ARE ALSO RESPON-SIBLE FOR ESTABLISHING THE ADEQUACY OF INDEPENDENT PROCEDURES FOR

 $\mathbb{R}^n$ 

 $\langle \hat{\mathbf{u}} \rangle = \mathbf{u}$  .

 $\pmb{\Lambda}$  $\mathbf{r}_i^{\mathrm{B}}$ 

t.  $\vec{Y}$ 

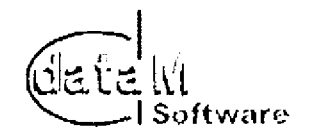

TESTING THE RELIABILITY AND ACCURACY OF ANY PROGRAM OUTPUT, INCLUDING ALL ITEMS DESIGNED BY USING THE SOFTWARE.

#### 6. Limitation of Liability

IN NO EVENT WILL DATA M BE LIABLE FOR ANY LOSS OR DAMAGES OF ANY KIND, IN-CLUDING LOSS OF DATA, LOST PROFITS, COST OF COVER, OR OTHER SPECIAL, INCI-DENTAL, CONSEQUENTIAL, OR INDIRECT DAMAGES ARISING OUT OF THE USE OR INABILITY TO USE THE SOFTWARE OR DOCUMENTATION, HOWEVER CAUSED AND ON ANY THEORY OF LIABILITY. THIS LIMITATION WILL APPLY EVEN IF DATA M OR ANY DATA M RESELLER HAS BEEN ADVISED OF THE POSSIBILITY OF SUCH LOSS OR DAM-AGE. YOU ACKNOWLEDGE THAT THE LICENSE FEE REFLECTS THIS ALLOCATION OF RISK.

data M shall have no responsibility or liability whatsoever arising from loss or theft of the Software or of any copy protection device with which the Software is supplied. specifically, data <sup>M</sup> shall not be obligated to replace any lost or stolen software or copy protection device. You are solely responsible for safeguarding the Software and any copy protection device from toss or theft and protecting your investment through insurance or otherwise. The above limitations may not apply to you because some jurisdictions do not allow the limitation or exclusion of liability for incidental or consequential damages.

#### 7. General

- A, This license shall terminate without further notice or action by data M if you, the licensee, become bankrupt, make an arrangement with your creditors or go into liquidation.
- This Agreement shall not be governed by the UN Convention on Contracts for the Sale В. of Goods. This Agreement shall be governed by the laws of Germany. This Agreement is the entire agreement between us and supersedes any other communications or advertising with respect to the Software and Documentation.
- If any provision of these license conditions is found to be invalid or otherwise unen-C. forceable, the further conditions of this license will remain fully effective and the parties will be bound by obligations which approximate, as closely as possible, the effect of the provision found invalid or unenforceable, without being themselves invalid or unenforceable.

SOFTWARE LICENSE AGREEMENT data M Software GmbH Am Marschallfeld 17 83626 Valley/ Oberlaindern **Germany** http://www.datam.de

August 2001

A.Bod

In difference to our software license terms: Applicable law in case of dispute will be the United Nations Commission on International Trade Law (UNCITRAL).

Page 5

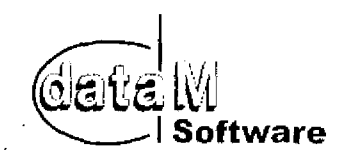

## Software Maintenance and Support Agreement

 $\cdots$ 

## between

## Alexandria National Co. for Metal Forming, Egypt

8

## data M Software GmbH, Germany

This agreement is between Alexandria National Co. for Metal Forming, New Borg El-Arab City, 4th Industrial Area Block #23- P#9, Alexandria, Egypt hereinafter called ANBORG and data M Software GmbH, Am Marschallfeld 17, D-83626 Valley/Oberlaindern, Germany hereinafter called data M.

The following stipulations apply to the maintenance and support of data M-Software.

data M has supplied to ANBORG following  $\text{COPRA}^{\textcircled{b}}$  Roll Forming software modules

- $\bullet$  M1 COPRA $^\circ_\ast$  Design Module for Sections M2 COPRAౖें Design Module for Trapezoidal Sections H1 COPRAຶ Roll Design Husk H2 COPRA<sup>®</sup> Deformation Technology Husk H3 COPRA<sup>®</sup> Flower Technology Husk H4 COPRA<sup>®</sup> Roller Technology Husk Dongle No. 3519, 1 licence to use; OS- and CAD-Software used: MS Windows; AutoCAD software (MS Windows and AutoCAD are not part of this agreement) based on Contract No. 2005/021, Purchase Order No. 16000822, undersigned on June
- 8, 2005
- Yearly price for maintenance and support of above modules: USD 3,420.00
- The Maintenance and Support Contract is starting with September  $1<sup>st</sup>$ , 2005 and ends on August  $31<sup>st</sup>$ , 2006.

The term of the maintenance and support agreement is one year.

This maintenance and support fee shall be paid yeariy in advance at the beginning of the contract.

ANBORG will be entitled to free update of the above-mentioned modules of COPRA® Roll Forming software.

data M will use all its available resources, to answer ANBORG's questions within its means. Support is limited to the programs resp. those parts that are required to work with COPRA<sup>®</sup> Software. Further problems with operating system, data base or Hardware, being independent of COPRA®, are not covered by the maintenance and support agreement. data M's support department may be contacted via Telefax, Post or E-Mail (preferred). In case of emergency also by phone,

 $\mathbf{1}$ 

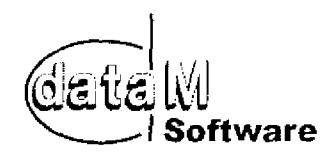

The place of legal settlement for any disputes between the parties to this agreement shall be Miesbach. This agreement shall be subject to the law of the Federal Republic of Germany.

This agreement is signed by ANBORG and data M in confirmation of the points mentioned above.

Valley/Oberlaindern, 6<sup>th</sup> Sept. 105 (location, date)

Alexandria, 29th August (location, date)

data M Software GmbH

Alexandria National Co. for Metal Forming

(stamp/signature)

Ŀ

Å

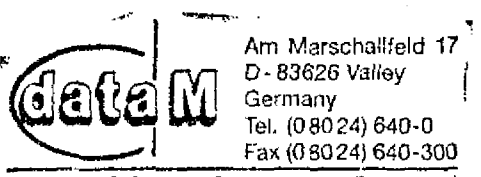

Software GmbH data M

(stamp/signature)

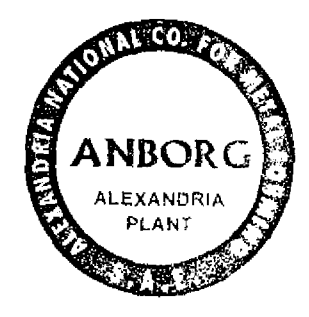

 $\overline{2}$